# The Ecstasy of HyperLATEX

K. K. Nambiar

June 30, 2001

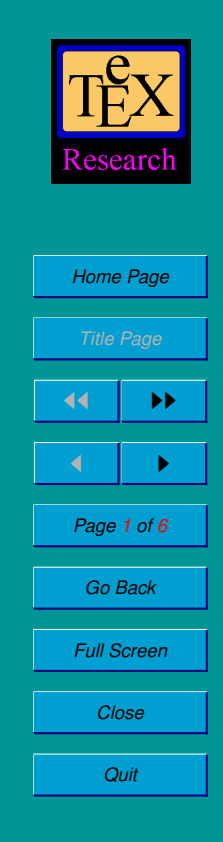

### Prologue

The capability to communicate sophisticated thoughts and ideas between themselves is the main characteristic that distinguishes the humans from the other species. Consider the fortunate situation today, we have T<sub>E</sub>X to write the most complicated mathematics and the Web to transmit it instantly around the world. A technology that allows  $T<sub>F</sub>X$ typesetting to be put on the Web is the recent innovation HyperLAT<sub>EX</sub>.

If you feel that you should learn how to use HyperLATEX, follow the three steps given next.

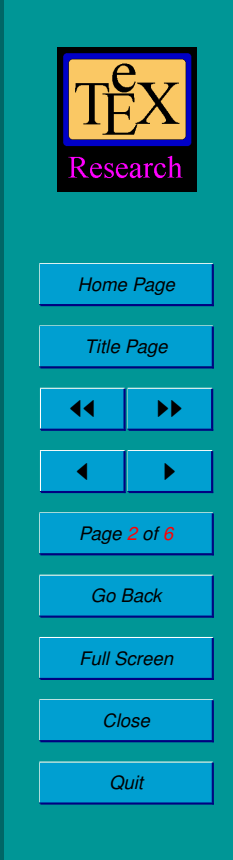

# Step One

It is important that you should know in advance what you are learning. So click the items below and glance through the PDF files.

- [zf2axioms](http://www.e-atheneum.net/web_publishing/zf2axioms_article_plain/zf2axioms_article_plain.pdf) article plain.pdf
- [zf2axioms](http://www.e-atheneum.net/web_publishing/zf2axioms_amsart_plain/zf2axioms_amsart_plain.pdf)\_amsart\_plain.pdf
- [zf2axioms](http://www.e-atheneum.net/web_publishing/zf2axioms_amsart_hyper/zf2axioms_amsart_hyper.pdf)\_amsart\_hyper.pdf
- [zf2axioms](http://www.e-atheneum.net/web_publishing/zf2axioms_article_akron/zf2axioms_article_akron.pdf) article akron.pdf
- zf2axioms\_amsart\_[screen.pdf](http://www.e-atheneum.net/web_publishing/zf2axioms_amsart_screen/zf2axioms_amsart_screen.pdf)
- zf2axioms amsart akron [screen.pdf](http://www.e-atheneum.net/web_publishing/zf2axioms_amsart_akron_screen/zf2axioms_amsart_akron_screen.pdf)
- [zf2axioms](http://www.e-atheneum.net/web_publishing/zf2axioms_amsart_slide/zf2axioms_amsart_slide.pdf)\_amsart\_slide.pdf
- [zf2axioms](http://www.e-atheneum.net/web_publishing/zf2axioms_amsart_print/zf2axioms_amsart_print.pdf)\_amsart\_print.pdf

If you are happy with the typesetting by  $L^2E$ , take the next step.

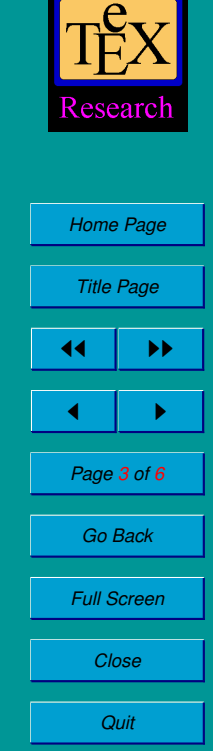

## Step Two

The T<sub>E</sub>X files that I have used to produce all these formatting are contained in a single file web publishing.zip, available for you to [download](http://www.e-atheneum.net/web_publishing.zip). Download web publishing.zip file and unzip it in a directory. Print at least one T<sub>E</sub>X file, say zf2axioms article plain.tex, and note the one-to-one correspondence between the T<sub>E</sub>X file and the PDF file zf2axioms\_article\_plain.pdf. LATEX commands are mostly in plain English, for example, if no indent is needed in a paragraph beginning, the command is  $\prime$  noindent.

I use the popular MiKTeX system for my typesetting, using latex and **dvipdfm** commands to get the PDF files. Note that on some T<sub>E</sub>X files the command pdflatex can be used directly. All the style files required here can be downloaded free from Comprehensive TeX Archive Network (CTAN). You must download these files, and deposit them in appropriate directories of your TEX system. In my MiKTeX system, I keep individual style file directories under \LocalTeXMF\tex\Latex. If what I am saying here does not make any sense to you, consult a  $local$  T<sub>E</sub>X guru.

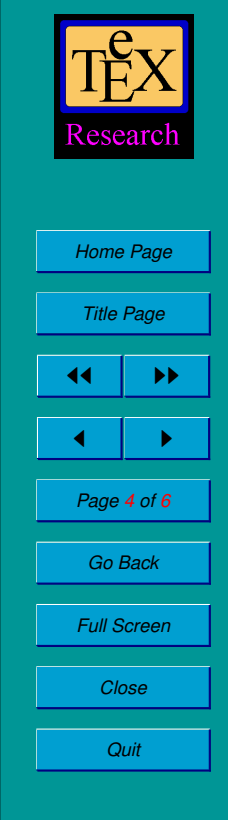

#### Step Three

Like bicyling, you cannot learn to T<sub>EX</sub> without doing it. So, my suggestion is, play with the T<sub>E</sub>X files you have downloaded, until you come to grips with the LAT<sub>EX</sub> typesetting system. When you feel confident, use one of the downloaded T<sub>E</sub>X files as a template and start writing your own article. I should warn you that there will be many irritations on the way, but I will also tell you that I have never been disappointed with T<sub>E</sub>X.

Some of the style files here are quite new, and hence you should not expect perfection from them. My attitude was always to accept any reasonable PDF file, ignoring all complaints from the T<sub>E</sub>X compiler.

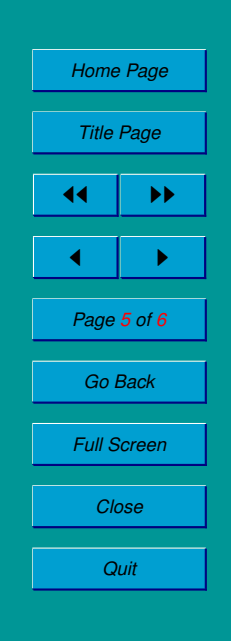

Research

## Epilogue

There is a vast amount of literature that can help you to get familiar with LAT<sub>E</sub>X. Typing latex in any search engine will bring out enough help that you would ever want to use. If you have no favorite search engine try [Webopedia](http://www.pcwebopedia.com/).

Incidententally, I believe that TEXnology is the greatest invention of the current information revolution.

# $\ldots$  Happy T<sub>E</sub>Xing  $\ldots$

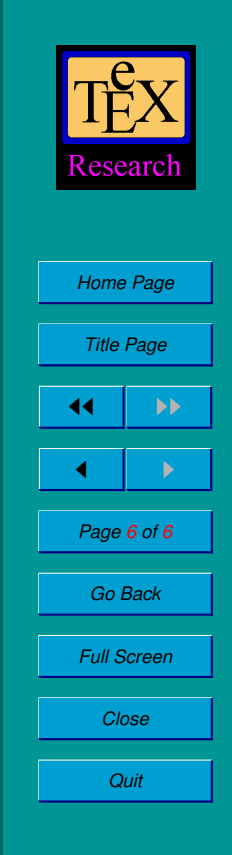